## **Übung 5: Heaps**

Abgabetermin: 03.05.2011

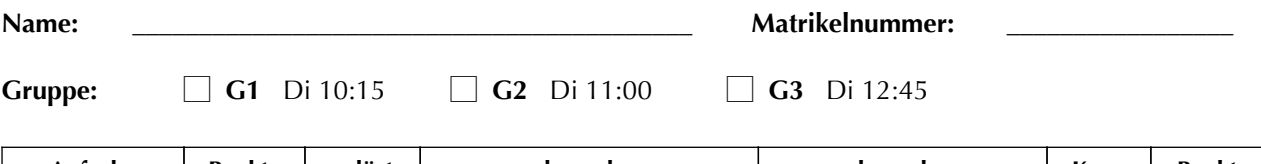

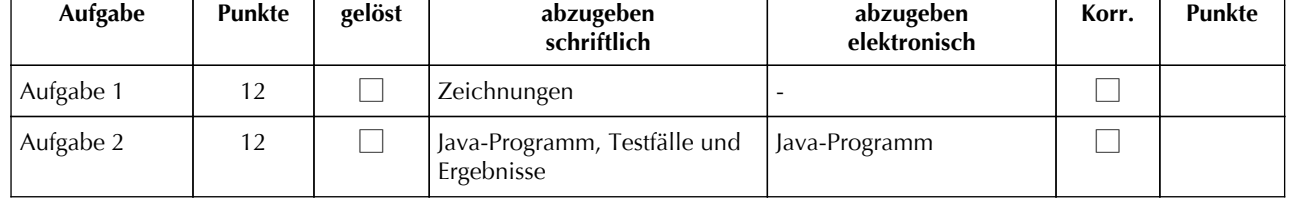

## **Aufgabe 1: Einfügen und Löschen in Heaps (12 Punkte)**

Simulieren Sie das Einfügen und Löschen in einem Heap. Das folgende Array enthält einen Heap:

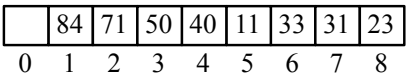

- a) Zeichnen Sie diesen Heap als Binärbaum.
- b) Führen Sie Einfüge- und Löschoperationen durch: "E" bedeutet, dass Sie die gegebene Zahl einfügen sollen, "L" bedeutet, dass Sie das größte Element entfernen sollen. Zeichnen Sie den Heap nach jeder Operation als Binärbaum. Kennzeichnen Sie dabei mit Pfeilen "upheap" und "downheap" der Zahlen.

E60, E12, E22, L, E20, E45, L, E21, L, L, L

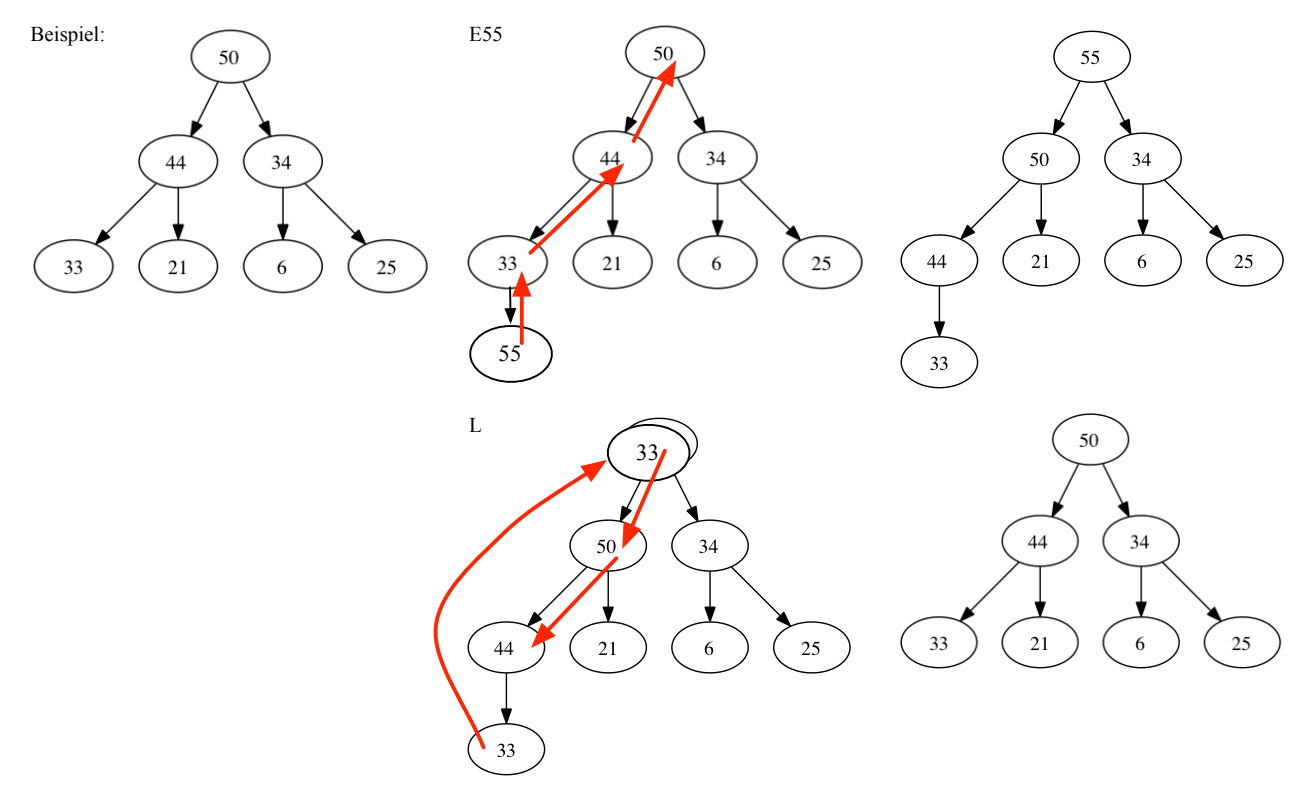

Abzugeben ist: Zeichnungen

 $\overline{\phantom{0}}$ 

## **Aufgabe 2: Heap (12 Punkte)**

Implementieren Sie einen Heap der beliebige Objekte speichern kann. Der Heap soll folgende Methoden haben: *insert* fügt ein Objekt vom Typ *Comparable* ein, *remove* entfernt und liefert das größte Objekt, *size* liefert die Anzahl der Objekte, und *iterator* liefert einen Iterator mit dem man die Objekte in Heapordnung durchlaufen kann. Speichern Sie die Objekte in einem Array das Sie bei Bedarf vergrößern.

```
class Heap {
  Comparable[] heap = \dotsvoid insert(Comparable obj) {...}Object remove() {...}
  int size() \{... \}Iterator iterator() {...}
}
public abstract class Iterator {
  %%public%abstract%boolean%hasNext();
  public abstract int next();
}
                                             Heap h1 = new Heap(); // für Zeichen
                                             h1.insert('T');
                                             h1.insert('X');
                                             h1.insert('O');
                                             h1.insert('G');
                                             Out.println(h1.remove());%//%Ausgabe%X
                                             Heap h2 = new Heap(); // für Zeichenketten
                                              h2.insert("Apple");
                                              h2.insert("Orange");
                                             h2.insert("Lemon");
                                             Out.println(h2.remove());
                                             //%Ausgabe:%"Orange"
```
Abzugeben ist: Java-Programm, Testfälle und Ergebnisse